# **Installation Instructions**

# **LonTalk® Communications Interface with Space Comfort Control for ReliaTel™ Controls**

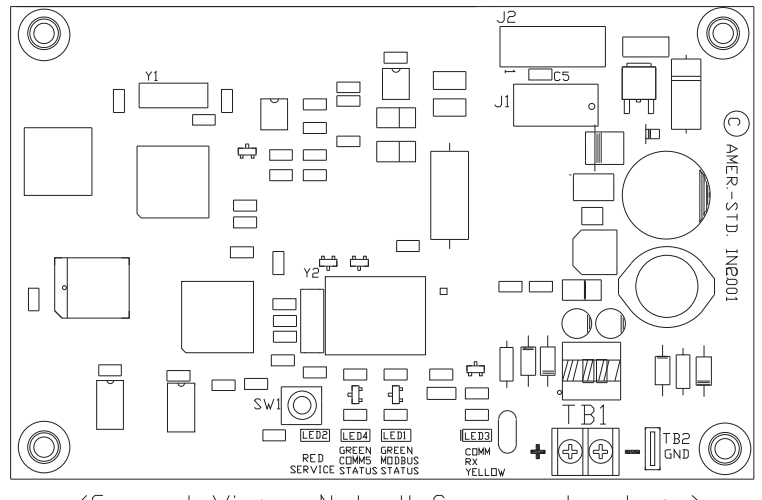

(General View - Not all Components shown)

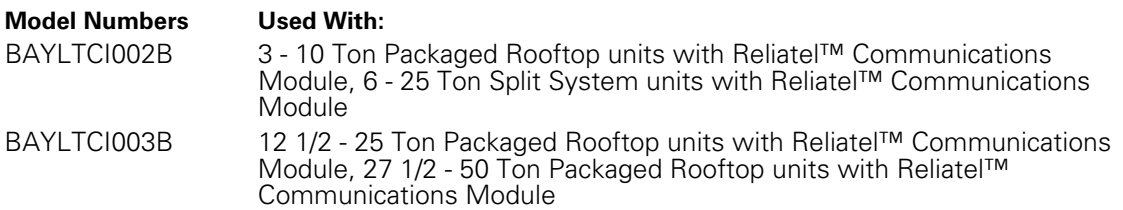

# **ASAFETY WARNING**

**Only qualified personnel should install and service the equipment. The installation, starting up, and servicing of heating, ventilating, and air-conditioning equipment can be hazardous and requires specific knowledge and training. Improperly installed, adjusted or altered equipment by an unqualified person could result in death or serious injury. When working on the equipment, observe all precautions in the literature and on the tags, stickers, and labels that are attached to the equipment.**

# <span id="page-1-0"></span>**Warnings, Cautions and Notices**

**Warnings, Cautions and Notices.** Note thatwarnings, cautions and notices appear at appropriate intervals throughout this manual. Warnings are provide to alert installing contractors to potential hazards that could result in death or personal injury. Cautions are designed to alert personnel to hazardous situations that could result in personal injury, while notices indicate a situation that could result in equipment or property-damage-only accidents.

Your personal safety and the proper operation of this machine depend upon the strict observance of these precautions.

Read thismanual thoroughly before operating or servicing this unit.

**ATTENTION:** Warnings, Cautions and Notices appear at appropriate sections throughout this literature. Read these carefully:

**WARNING** Indicates a potentially hazardous situation which, if not avoided, could result in death or serious injury.

**CAUTION** Indicates a potentially hazardous<br>situation which, if not avoided, could result in minor or moderate injury. It could also be used to alert against unsafe practices.

# *NOTICE:* Indicates a situation that could result in equipment or property-damage only

# **Important Environmental Concerns!**

Scientific research has shown that certain man-made chemicals can affect the earth's naturally occurring stratospheric ozone layer when released to the atmosphere. In particular, several of the identified chemicals that may affect the ozone layer are refrigerants that contain Chlorine, Fluorine and Carbon (CFCs) and those containing Hydrogen, Chlorine, Fluorine and Carbon (HCFCs). Not all refrigerants containing these compounds have the same potential impact to the environment. Trane advocates the responsible handling of all refrigerants-including industry replacements for CFCs such as HCFCs and HFCs.

# **Responsible Refrigerant Practices!**

Trane believes that responsible refrigerant practices are important to the environment, our customers, and the air conditioning industry. All technicians who handle refrigerants must be certified. The Federal Clean Air Act (Section 608) sets forth the requirements for handling, reclaiming, recovering and recycling of certain refrigerants and the equipment that is used in these service procedures. In addition, some states or municipalities may have additional requirements that

must also be adhered to for responsible management of refrigerants. Know the applicable laws and follow them.

# **WARNING**

# **Proper Field Wiring and Grounding Required!**

**All field wiring MUST be performed by qualified personnel. Improperly installed and grounded field wiring poses FIRE and ELECTROCUTION hazards. To avoid these hazards, you MUST follow requirements for field wiring installation and grounding as described in NEC and your local/state electrical codes. Failure to follow code could result in death or serious injury.**

# **WARNING**

# **Personal Protective Equipment (PPE) Required!**

**Installing/servicing this unit could result in exposure to electrical, mechanical and chemical hazards.**

- **Before installing/servicing this unit, technicians MUST put on all Personal Protective Equipment (PPE) recommended for the work being undertaken. ALWAYS refer toappropriateMSDS sheetsandOSHA guidelines for proper PPE.**
- **When working with or around hazardous chemicals, ALWAYS refer to the appropriate MSDS sheets and OSHA guidelines for information on allowable personal exposure levels, proper respiratory protection and handling recommendations.**
- **If there is a risk of arc or flash, technicians MUST put on all Personal Protective Equipment (PPE) in accordance with NFPA 70E or other country-specific requirements for arc flash protection, PRIOR to servicing the unit.**

**Failure to follow recommendations could result in death or serious injury.**

# <span id="page-1-1"></span>**General Information**

The Communication Interface board allows ReliaTel™ controls to communicate on a LonTalk Network at the unit level. This product is intended to be installed by a qualified System Integrator properly trained and experienced in LonTalk networks. Network variables are based on the LonMark® Space Comfort Controller Functional Profile Template. The LCI-R utilizes a Free Topology transceiver FTT-10A. The FTT-10A transceiver supports non-polarity sensitive, free topology wiring, allowing the system installer to utilize star, bus, and loop architecture.

# **LCI-R Shipment and Inspection**

The Kit (BAYLTCI002B or BAYLTCI003B) includes: a ReliaTel™ LCI-R communications board, a wiring harness and the mounting hardware needed for installation on a Packaged Rooftop Unit with ReliaTel™ Communications Module.

LCI-R kits include the following items:

- 1 LCI-R communications board
- 1 Wire harness
- 4 LCI-R board mounting screws
- 1 Pop-in wire tie (BAYLTCI002B)

#### **Storage**

When the LCI-R board must be stored for a period of time prior to being installed, it must be protected from the elements. The temperature of the storage location should be between -40° C and 65.6°C (-40° F and 150° F) and the relative humidity should be 10 to 90 percent, noncondensing.

## **Mounting and Wiring**

The LCI-R board mounts directly in the Unit Control Box. The following procedure explains how to mount and wire the LCI-R board. See Figure 1, 2, 3, 4 or 5 for LCI-R board mounting location and wire bundle placement.

# **Table of Contents**

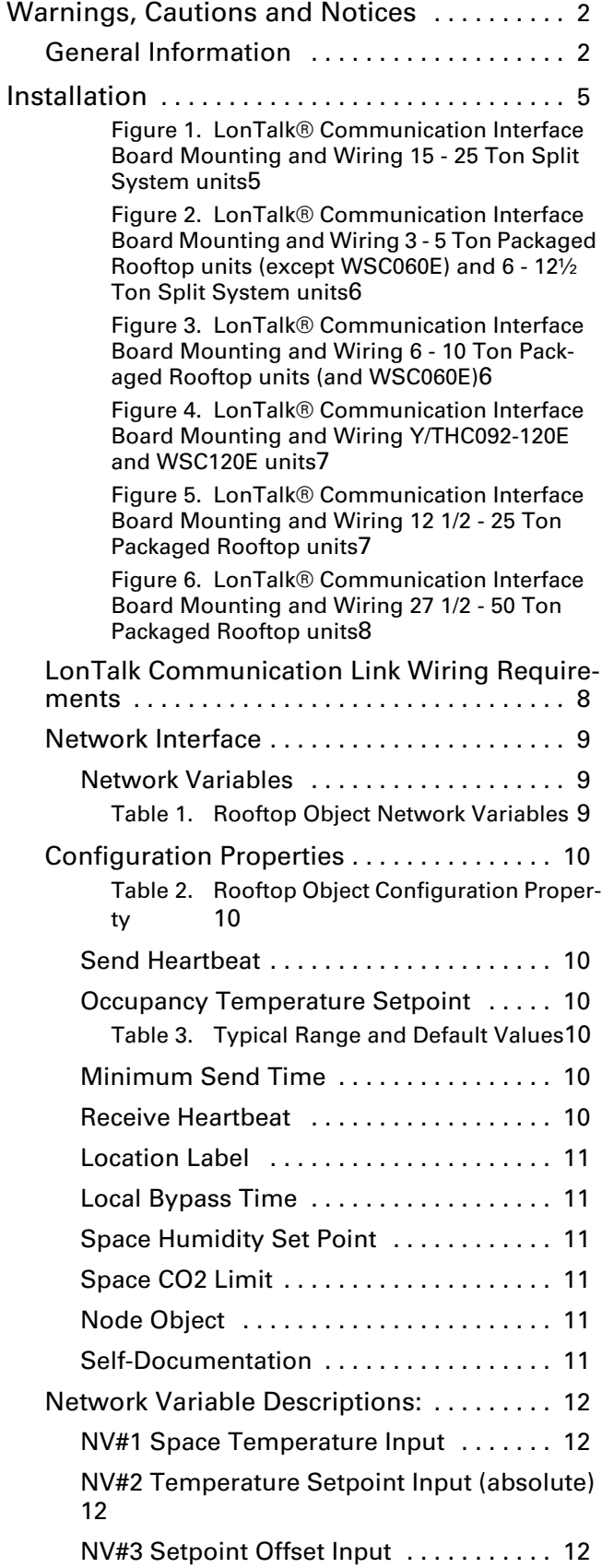

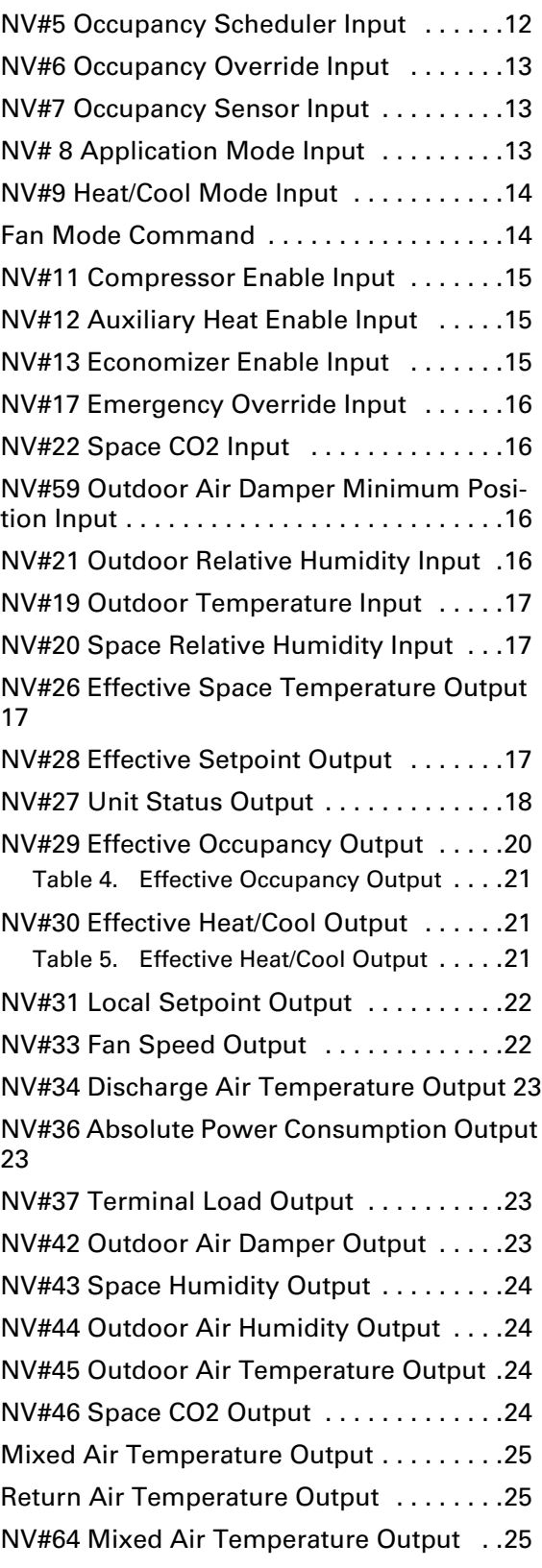

# <span id="page-4-0"></span>**Installation**

- *Note: Skip steps 1 8 if the LonTalk® Communication Interface board is already factory installed.*
- *Important: Must have BAYWRKT003 when installing TCI board kit on 15-20 ton Split System Heat Pump (TWA) units.*

# **WARNING**

# **Hazardous Voltage w/Capacitors!**

**Disconnect all electric power, including remote disconnects and discharge all motor start/run capacitors before servicing. Follow proper lockout/ tagout procedures to ensure the power cannot be inadvertently energized. Verify with an appropriate voltmeter that all capacitors have discharged. Failure to disconnect power and discharge capacitors before servicing could result in death or serious injury.**

- 1. Disconnect the power source to the unit and remove the Access Panel to gain access to the electronic controls.
- 2. Select proper installation depending on tonnage:

### *3-5 ton Packaged Rooftop (except WSC060E) and 6-12½ ton Split System units:*

Mount the LonTalk® Communication Interface board to the rear side of the ReliaTel™ Refrigeration Module mounting panel by sliding the LonTalk® Communication Interface mounting feet into the mounting extrusions on the ReliaTel™ Refrigeration Module mounting panel. Secure with 1 screw. See [Figure 2.](#page-5-0)

## *15-25 ton Split System units:*

Mount the LonTalk® Communication Interface board above the Reliatel Refrigeration Module on the control box mounting panel. Secure with 4 screws. See Figure 1.

## *6-10 ton Packaged Rooftop Units (and WSC060E):*

Mount the LonTalk® Communication Interface board to the right side of the ReliaTel™ Refrigeration Module mounting panel by sliding the LonTalk® Communication Interface mounting feet into the mounting extrusions on the control box mounting panel. Secure with 1 screw. See [Figure 3](#page-5-1) and [Figure 4](#page-6-0).

## *12 1/2 through 25 Ton Packaged Rooftop Units:*

Mount the LonTalk® Communication Interface board to the right side of the ReliaTel™ Refrigeration Module by sliding the LonTalk® Communication Interface mounting feet into the mounting extrusions on the control box bottom panel. Secure with 2 screws. See [Figure 5](#page-6-1).

## *27 1/2 through 50 Ton Packaged Rooftop Units:*

Mount the LonTalk® Communication Interface board to the right side of the ReliaTel™ Refrigeration Module on the control box back panel. Secure with 4 screws. See [Figure 6.](#page-7-0)

#### *Note: For Split System 6-25 ton units, skip Step 3.*

- 3. Remove the five pin (four wire) connector from J4 on the RTRM and connect to J2 on the LonTalk® Communication Interface board.
- 4. Connect the four pin (four wire) end of the LonTalk® Communication Interface board wire harness to J1 on the LonTalk® Communication Interface board.
- 5. Connect the five pin (four wire) end of the LonTalk® Communication Interface board wire harness to J4 on the ReliaTel™ Refrigeration Module.

On 15 - 20 ton Split System Heat Pump units only install a new 2-Step Mechanical Heat configuration wire (68F) by following the installation instructions for BAYWRKT003. Once completed, proceed to Step 6.

- 6. Route the LonTalk® Communication Interface board wire harness and secure with one wire tie.
- 7. Route the twisted pair communications wire from the BMS or CCP, through the holelocated below TB1 on the LonTalk® Communication Interface board and connect these wires to TB1. Refer to the ICS Communications Link Wiring Requirements section for wire information.
- 8. Secure the wires connected to TB1 using the pop-in wire tie under the control box.

#### <span id="page-4-1"></span>**Figure 1. LonTalk® Communication Interface Board Mounting and Wiring 15 - 25 Ton Split System units**

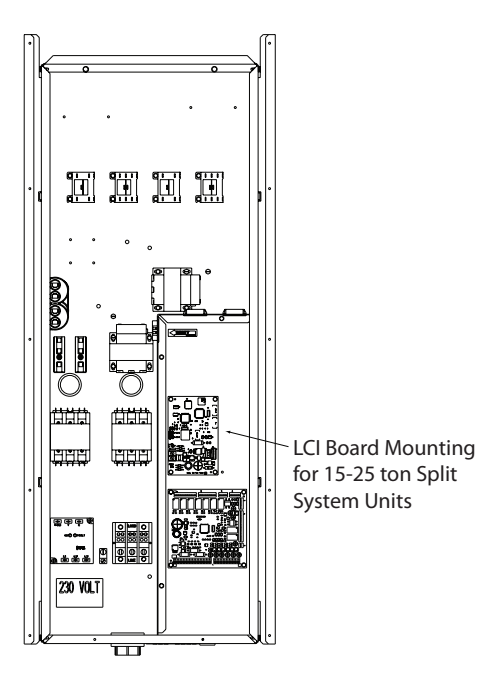

<span id="page-5-0"></span>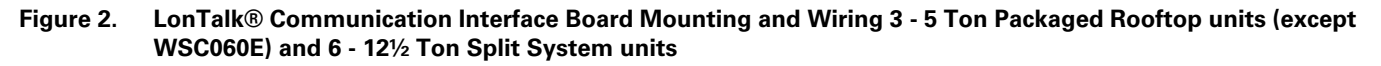

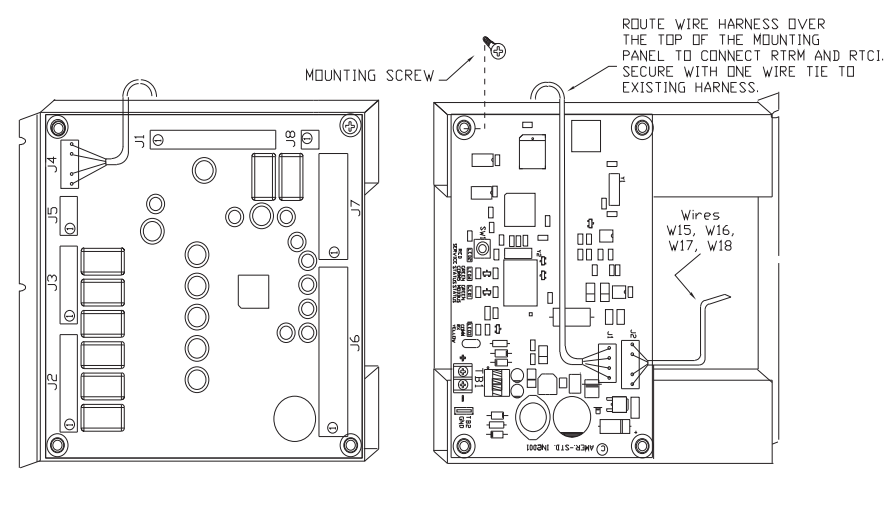

FRONT VIEW<br>RTRM MOUNTING

REAR VIEW<br>LONTALK BOARD MOUNTING

<span id="page-5-1"></span>**Figure 3. LonTalk® Communication Interface Board Mounting and Wiring 6 - 10 Ton Packaged Rooftop units (and WSC060E)**

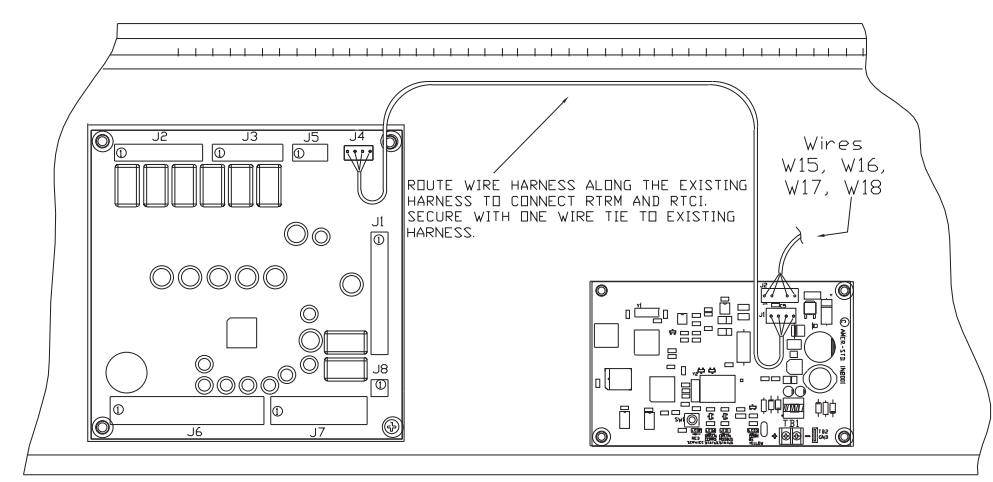

FRONT VIEW<br>AND LONTALK BOARD MOUNTING **RTRM** 

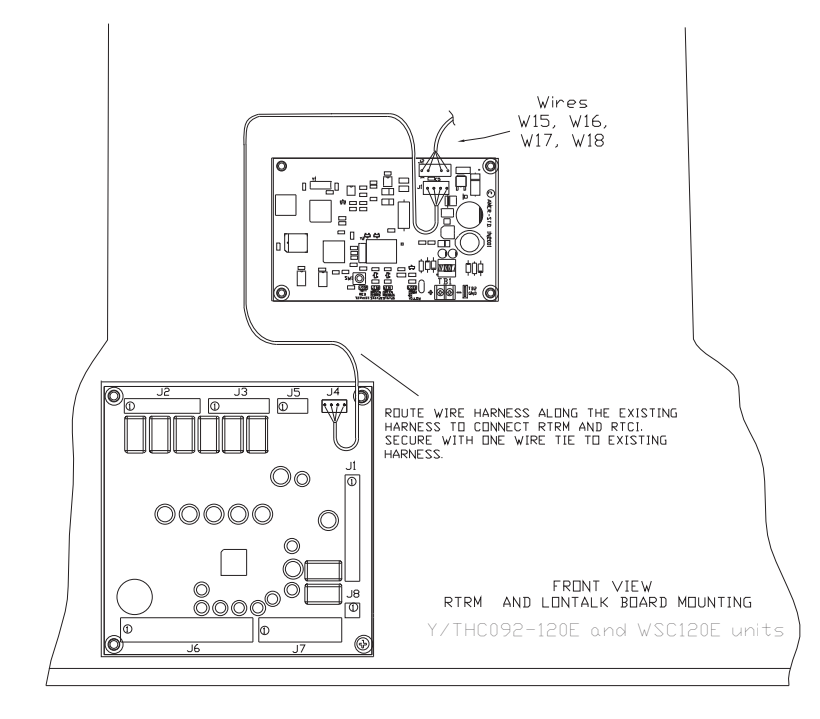

<span id="page-6-0"></span>**Figure 4. LonTalk® Communication Interface Board Mounting and Wiring Y/THC092-120E and WSC120E units**

### <span id="page-6-1"></span>**Figure 5. LonTalk® Communication Interface Board Mounting and Wiring 12 1/2 - 25 Ton Packaged Rooftop units**

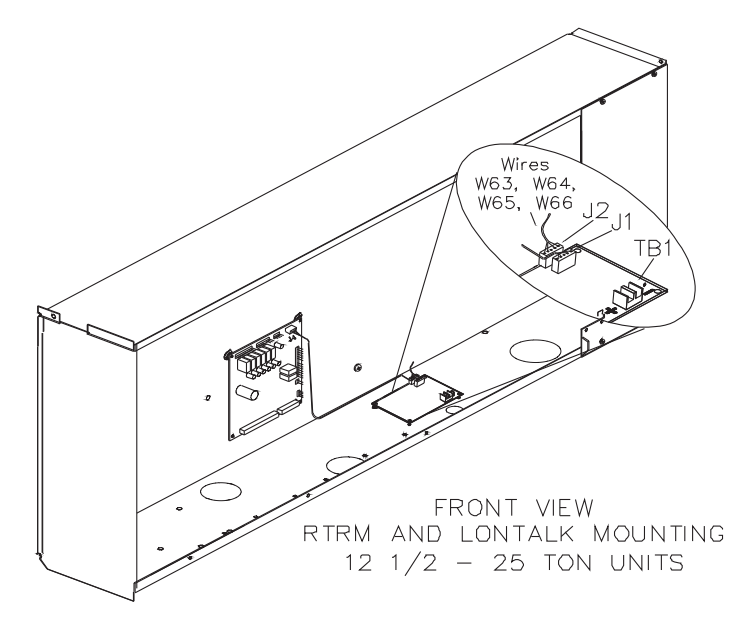

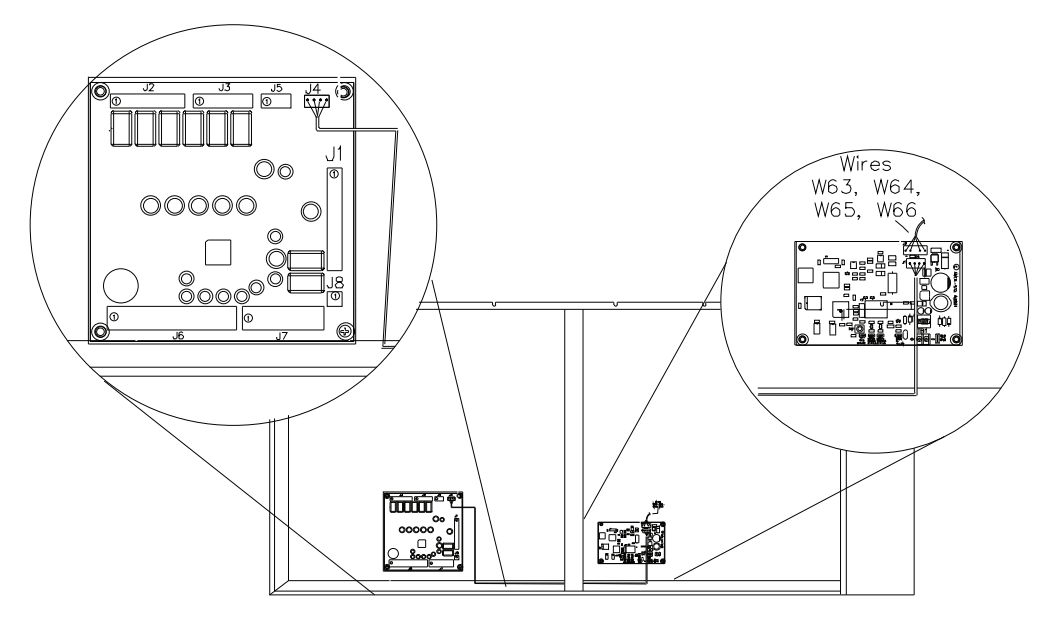

<span id="page-7-0"></span>**Figure 6. LonTalk® Communication Interface Board Mounting and Wiring 27 1/2 - 50 Ton Packaged Rooftop units**

# <span id="page-7-1"></span>**LonTalk Communication Link Wiring Requirements**

The LonTalk communications link is for connection to a Building LonTalk Network.

The Communications link wiring is dependent on the network architecture. It is recommended that a System Integrator refer to "LonWorks FTT-10A Free Topology Transceiver User's Guide" by the Echelon Corporation for proper wire selection. The physical limits are defined in Chapter 4, Network Cabling And Connection. This User's Guide is available on the Echelon Web page. A typical wire recommendation is Belden 85102, single twisted pair, stranded 19/29, unshielded, 150 C.

## **Status/Power/Wink/Test LED**

#### (STATUS LED)

The LCI-R board includes a green Status LED located near the middle of the board. Refer to page 1 for location view. The operation for this LED is defined as follows:

+ ON - Power is applied and the LCI-R is normal.

+ OFF - There is either no power applied or the LCI-R is unconfigured or offline.

+ Blinking twice per second for 10 seconds - The LCI-R has been commanded to WINK.

+ Continuous Blinking ; ON for 2.25 seconds , OFF for .25 seconds - The unit is in a TEST mode.

## **Wink Response**

The LCI-R responds to a network "Wink Request". Upon receipt of a Wink request the LCI-R will blink (0.25 second ON, 0.25 second OFF, 0.25 second ON, etc...) the STATUS LED continuously for 10 seconds. This Wink response is available both when the LCI-R node is configured and when it is unconfigured.

# **Communication LED (COMM LED)**

The LCI-R board includes a yellow COMM LED located left of the TB1 terminal. Refer to page 1 for location view. The operation for this LED is defined as follows:

+ Flickering - When communication activity is detected on the network. (This LED is not effected by transmitting data from the LCI-R.)

+ OFF - No current activity on the Network.

# **Service Switch (SERVICE LED)**

The LCI-R board includes a Service push-button switch (also known as Service Pin) and Service LED. The Service Switch is located on the bottom middle of the board (Refer to page 1 for location view) and may be used during configuration, installation, and maintenance of the node. The operation of the Switch button is as follows:

+ Temporary press - Broadcast Neuron ID and Program ID

+ Extended press (more than 15 seconds) - Force the node to it's unconfigured state.

*Note: An Extended Press will disable the LCI-R completely and a networkmanagement tool will be required to put the LCI-R back into operation.*

Provisions for holding the Timed Override button for 10 seconds will generate a Service Pin broadcast equal to a Service Pin temporary press.

The LCI-R board includes a red Service LED located above the Service Switch, refer to page 1 for location view. The operation for this LED is defined as follows:

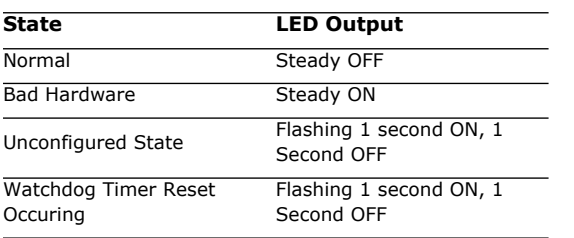

The Service LED turns on while the Service pin is being depressed.

# **Modbus STATUS (Modbus LED)**

The LCI-R Board includes a Green COMM 4 LED located to the right of the TB2 terminal block. Refer to page 1 for location view. This LED indicates communication between the LCI-R and the Reliatel Control. The operation for this LED is defined as follows:

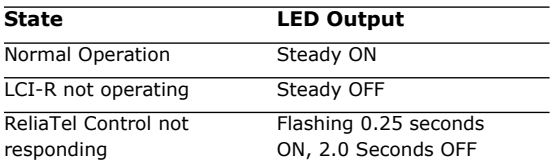

# <span id="page-8-0"></span>**Network Interface**

# <span id="page-8-1"></span>**Network Variables**

The LCI-R contains 2 objects. Object index 0 is the Node Object. Object index 1 is the Rooftop Object.

The integer in the left column is the network variable index used for reference during binding or to perform a network variable browse. This index is different from the Space Comfort Controller (SCC) Functional Profile Template index as shown.

<span id="page-8-2"></span>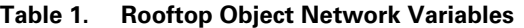

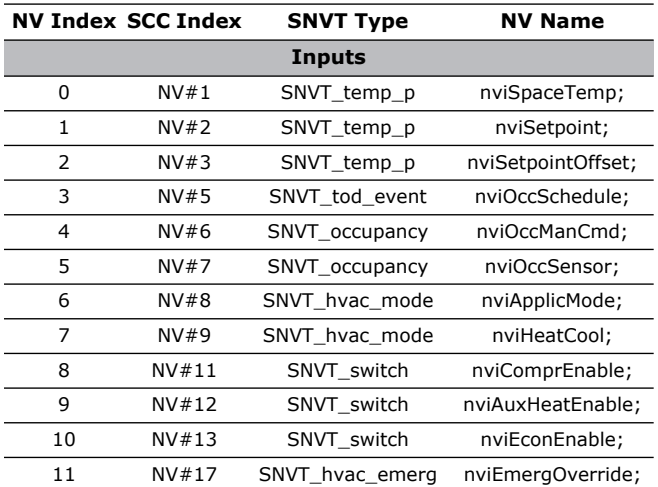

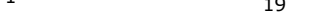

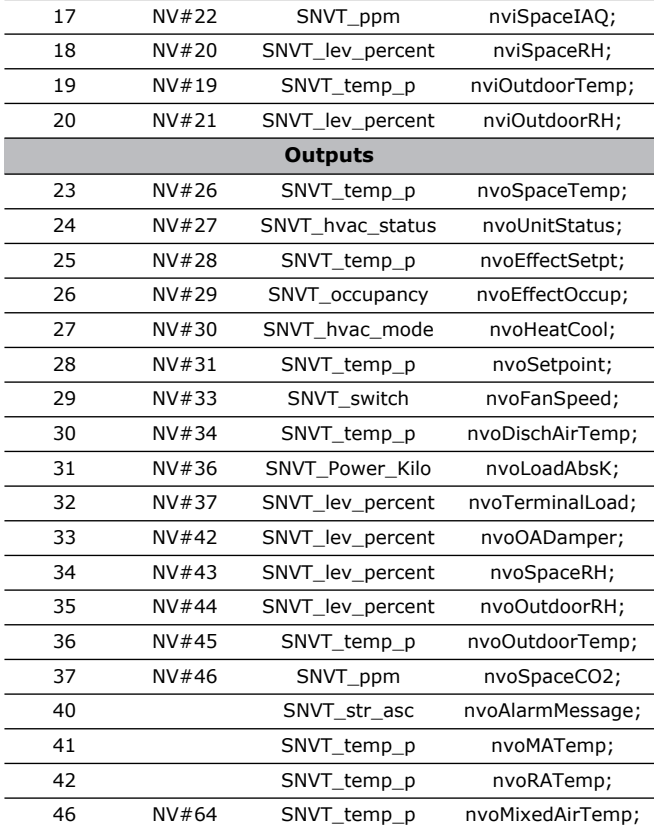

15 SNVT\_switch nviFanModeCmd; 16 NV#59 SNVT\_lev\_percent nviOAMinPos;

**NV Index SCC Index SNVT Type NV Name**

**Table 1. Rooftop Object Network Variables**

# <span id="page-9-0"></span>**Configuration Properties**

The network management read and write messages can be used to modify 7 configuration parameters.

| <b>SCC nci</b><br>Index | <b>SNVT Type</b> | <b>SCPT</b><br>Index | <b>NV Name</b>  |  |
|-------------------------|------------------|----------------------|-----------------|--|
| 1                       | SNVT_time_sec    | 49                   | nciSndHrtBt     |  |
| $\mathcal{P}$           | SNVT_temp_setpt  | 60                   | nciSetpoints    |  |
| 3                       | SNVT time sec    | 52                   | nciMinOutTm     |  |
| 4                       | SNVT time sec    | 48                   | nciRcvHrtBt     |  |
| 5                       | SNVT str asc     | 17                   | nciLocation     |  |
| 6                       | SNVT time min    | 34                   | nciBypassTime   |  |
| 8                       | SNVT lev percent | 23                   | nciOAMinPos     |  |
| 9                       | SNVT_ppm         | 42                   | nciSpaceCO2Lim  |  |
| 10                      | SNVT_lev_percent | 36                   | nciSpaceRHSetpt |  |
| 20                      | SNVT_hvac_type   | 169                  | nciHvacType     |  |

<span id="page-9-1"></span>**Table 2. Rooftop Object Configuration Property**

# <span id="page-9-2"></span>**Send Heartbeat**

# **Network input config SNVT\_time\_sec nciSndHrtBt**

This parameter defines the amount of time that expires before all bound output network variables associated with the Rooftop object are automatically updated. Network variable update messages are sent at periodic intervals. The default is 5 minutes and invalid (0xFFFF) is interpreted as zero.

Setting nciSndHrtBt =0.0 disables the Send Heartbeat.

# <span id="page-9-3"></span>**Occupancy Temperature Setpoint**

## **Network input config SNVT\_temp\_setpt nciSetpoints**

This configuration parameter defines the space temperature setpoints for the various heat, cool and occupancy modes. The occupied and standby setpoints are defaults which can be modified by various input variables such as nviSetpoint and nviSetpointOffset. The unoccupied setpoints are always valid.

If any setpoint is out of range or they are not in the proper order the LCI-R reverts to default values. The values of the individual setpoints within nciSetpoints must be kept in descending order as follows: unoccupied\_cool, standby\_cool, occupied\_cool, occupied\_heat, standby\_heat and unoccupied\_heat.

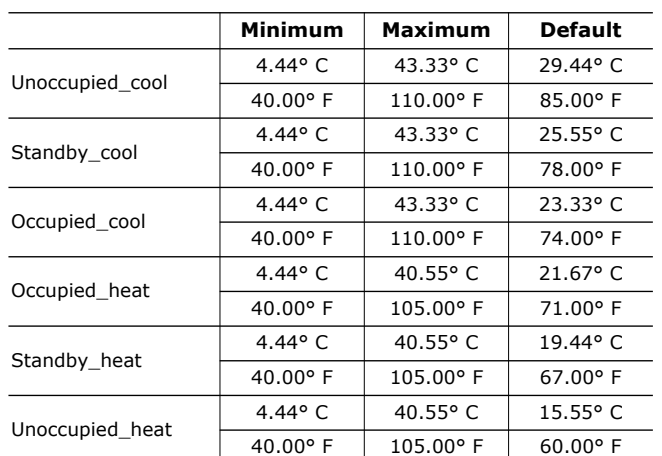

#### <span id="page-9-4"></span>**Table 3. Typical Range and Default Values**

# <span id="page-9-5"></span>**Minimum Send Time**

# **Network input config SNVT\_time\_sec nciMinOutTm**

This parameter defines the minimum period of time which must elapse between updates of bound output network variables. The default is 0.2 seconds. An invalid value (0xFFFF) is considered the same as zero.

Setting nciMinOutTm = 0.0 disables the Minimum Send Time, allowing the LCI-R to send multiple network variable updates as fast as it can.

# <span id="page-9-6"></span>**Receive Heartbeat**

## **Network input config SNVT\_time\_sec nciRcvHrtBt**

This parameter specifies the maximum period of time which can elapse between updates to an input network variable before the LCI-R begins to use the default value. Each input network variable is monitored for updates individually. The default is 15minutes and invalid (0xFFFF) is interpreted as zero.

Setting nciRcvHrtBt = 0.0 disables the Receive Heartbeat. The following input network variables DO NOT revert back to their defaults, they are based on Receive Heartbeat:

- nviSetpoint
- nviOccManCmd
- nviEmergOverride

# <span id="page-10-0"></span>**Location Label**

# **Network input config SNVT\_str\_asc nciLocation**

This parameter, if utilized, can provide more descriptive physical location information in an ASCII string. The default is null.

# <span id="page-10-1"></span>**Local Bypass Time**

# **Network input config SNVT\_time\_min nciBypassTime**

This parameter defines the amount of time that the LCI-R will remain in the bypass mode after receiving a bypass request. The default is 120 minutes. It is clamped to its valid range (0-240 minutes). Invalid (0xFFFF) is interpreted as zero.

If nciByassTime = 0 then no bypass is allowed and a Bypass request is ignored.

# **Network input config SNVT\_lev\_percent nciOAMinPos**

This parameter can be used to set the outdoor air damper minimum position. If any of the following conditions are true, the outdoor air damper minimum position is set to zero. Otherwise it is set to the value specified by nciOAMinPos. The default is invalid (0x7FFF). This sets the set point to the local value. This parameter has a range of 0-50%.

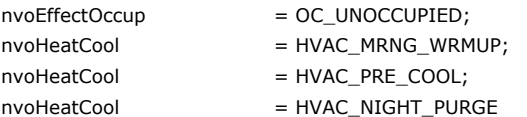

# <span id="page-10-2"></span>**Space Humidity Set Point**

# **Network input config SNVT\_lev\_percent nciSpaceRHSetpt**

This property defines the default Space Humidity set point. The default is Invalid (7FFF). It is clamped to its valid range 40 to 60%. However, 0 is also a legal value that can be used to disable the dehumidification/reheat function. An Invalid (7FFF) will return the set point to the local value.

# <span id="page-10-3"></span>**Space CO2 Limit**

# **Network input config SNVT\_lev\_percent nciSpaceCO2Lim**

This property defines the default Space  $CO<sub>2</sub>$  limit. The default is Invalid (FFFF). It is clamped to its valid range 500 to 1500 PPM. However, 0 is also a legal value that can be used to disable the CO<sub>2</sub> function. An Invalid (FFFF) will return the set point to the local value.

# <span id="page-10-4"></span>**Node Object**

A LonMark compatible Node Object is required to access configuration parameters using network management read and write memory messages. The Node Object (object index 0) has three network variables:

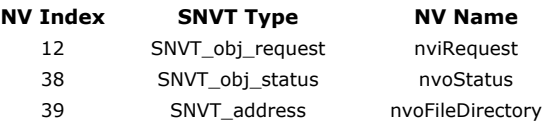

The LonMark object model enables a different node to send a request to an object in the LCI-R node. While the Node Object itself does not support requests via nviRequest, the Rooftop Object does. The Node Object is responsible for managing all request / response activity.

The Rooftop Object (object index 1) supports four request modes:

**RQ\_NORMAL**. The object will always be in the normal state but a request to enter the normal state is not considered an error.

**RQ\_UPDATE\_STATUS**. The Rooftop object supports the following 2 optional status flags in SNVT\_obj\_status.

**out\_of\_service** is zero if the LCI-R and the Reliatel Control are successfully communicating. Otherwise it is one.

**in alarm** is one if out of service is zero (LCI-R and ReliaTel Control are communicating) and nvoUnitStatus.in\_alarm indicates an alarm. Otherwise it is zero.

**RQ\_REPORT\_MASK.** The two supported status bits listed above are set to one. All others are set to zero.

**RQ\_CLEAR\_ALARM**. This request will initiate a reset of the ReliaTel Control.

If communications with the ReliaTelmodule has failed, the request will remain pending until it is honored or the LCI-R node resets.

The output nvoStatus is updated and propagated whenever an update to nviRequest is received regardless of whether or not the request or ID is valid. The nvoStatus is only updated when an update to nviRequest occurs. If the nviRequest is polled, it is not guaranteed to return valid data.

nvoFileDirectory (SNVT\_address) enables a network management tool to access the Configuration Parameter Template and Value Files.

# <span id="page-10-5"></span>**Self-Documentation**

# **Network Variable Optional documentation**

The optional part (after the semicolon) of the network variable self-documentation string contains the name of the SNVT as defined in the template.

For example: "@1|5;nviOccSchedule"

# **Optional Node Self-documentation**

Contains the name.

For example: "ReliaTel LCI-R"

# **Standard Program ID**

Device Class = 8,000 Trane Manufacturer ID = 42 Subclass = 3/4 (Commercial usage/FTT-10 xcvr) Model Number = 2

# **Default Address**

The LCI-R will be initially programmed to be configured with a valid address in the second domain table slot (index 1). The first slot will be unused. The default address is:

Domain id: 0 ("zero length domain")

Subnet number:1

Node number: 1

# <span id="page-11-0"></span>**Network Variable Descriptions:**

Network Variable description NV refers to the SCC NV #. An example would be NV#1 is SCC NV#1 as referenced on the Rooftop Object Network Variables table on page 4.

# <span id="page-11-1"></span>**NV#1 Space Temperature Input**

# **Network input SNVT\_temp\_p nviSpaceTemp;**

This input network variable is used to connect an external space temperature sensor to the LCI-R. It does not have to be bound to a sensor node if the unit has a locally wired space temperature sensor. In any case, the nviSpaceTemp has priority if a valid value is present.

# **Valid Range**

The valid range is -40°C to 65.5°C (-40°F to 149.9°F). The value 0x7FFF=+327.67°C will be handled as an invalid value.

# **Default Value**

Default Value is 0x7FFF (=+327.67°C). This value will be adopted at power-up and in case of not receiving an update within the specified receive heartbeat time.

# <span id="page-11-2"></span>**NV#2 Temperature Setpoint Input (absolute)**

# **Network input SNVT\_temp\_p nviSetpoint;**

This input network variable is used to allow the temperature setpoints for the occupied and standby modes to be changed via the network. (Note: The unoccupied setpoints are not changed.) If a valid value is not present, either a locally wired setpoint knob or the appropriate setpoint as configured in nciSetpoints will be used. Refer to Effective Setpoint Output (nvoEffectSetpt) for more information.

# **Valid Range**

The valid range is 10°C to 35°C (50° F to 95°F). The value 0x7FFF=+327.67°C will be handled as an invalid value.

# **Default Value**

The default Value is  $0x7$ FFF (= +327.67°C). This value will be adopted at power-up. When the default value is in effect, the Reliatel module will use the configuration property nciSetpoints. This network variable input does not use the Receive Heartbeat function.

# <span id="page-11-3"></span>**NV#3 Setpoint Offset Input**

# **Network input SNVT\_temp\_p nviSetptOffset;**

This input network variable is used to shift the effective occupied and standby temperature setpoints by adding nviSetptOffset to the current setpoints. (Note: The unoccupied setpoints are not changed.) It is typically bound to a supervisory node or to an external module having a relative setpoint adjustment. All occupied and standby setpoints will be shifted upward (+) or downward (-) by the value of nviSetptOffset. Refer to Effective Setpoint Output (nvoEffectSetpt) for more information.

# **Valid Range**

The valid range is -10°C to +10°C. The value 0x7FFF (interpreted as 0) will be handled as an invalid value.

# **Default Value**

The default Value is 0° C to disable the setpoint offset. This value will be adopted at power-up and in case of not receiving an update within the specified receive heartbeat time.

# <span id="page-11-4"></span>**NV#5 Occupancy Scheduler Input**

## **Network input SNVT\_tod\_event nviOccSchedule;**

This input network variable is used to command the Voyagerinto different occupancymodes.Itis typically sent by a scheduler or a supervisory node. SNVT tod event is a structure containing three parts. Only the current\_state is used for this network variable input. This input is used in conjunction with nviOccManCmd and nviOccSensor (if provided) to determine the effective occupancy mode. Refer to Effective Occupancy Output (nvoEffectOccup) for more information.

# **Valid Range**

For current\_state:

0 = OC\_OCCUPIED: The ReliaTel Control should operate in the occupied mode (e.g. occupied setpoint).

1 = OC\_UNOCCUPIED: The ReliaTel Control should operate in the unoccupied mode

(e.g. unoccupied setpoint and fan mode in AUTO).

3 = OC\_STANDBY: The ReliaTel Control should operate in the standby mode (e.g. standby setpoint).

 $0xFF = OC$  NUL: This is the initial value after power-up and it remains until another value is received. It is used to indicate that this network variable input is invalid or unused.

All other enumerations are ignored, the previous valid update is used.

# **Default Value**

Current\_state =  $0xFF = OC$ \_NUL

This value will be adopted at power-up and in case of not receiving an update within the specified Receive Heartbeat time.

# <span id="page-12-0"></span>**NV#6 Occupancy Override Input**

# **Network input SNVT\_occupancy nviOccManCmd;**

This input network variable is used to command the ReliaTel Control into different occupancy modes. It is typically sent by an externally mounted occupantinterface module or a supervisory node, to manually control occupancy modes, or to override the scheduled occupancy.

The bypass timer is started when an update to nviOccManCmd occurs in which nviOccManCmd = OC\_BYPASS. There is no Receive Heartbeat associated with nviOccManCmd, so any update in which nviOccManCmd = OC\_BYPASS will restart the bypass timer. Any other update will clear the bypass timer. When the timer expires, nviOccManCmd reverts to OC\_NUL.

This input is used in conjunction with nviOccSchedule and nviOccSensor (if provided) to determine the effective occupancy mode. Refer to Effective Occupancy Output (nvoEffectOccup) for more information.

# **Valid Range**

0 = OC\_OCCUPIED: The ReliaTel Control should operate in the occupied mode (e.g. occupied setpoint).

1 = OC\_UNOCCUPIED: The ReliaTel Control should operate in the unoccupied mode (e.g. unoccupied setpoint and fan mode in AUTO).

2=OC\_BYPASS: The ReliaTel Control should operate in the occupied mode for a period of time defined by nciBypassTime.

3 = OC\_STANDBY: The ReliaTel Control should operate in the standby mode (e.g. standby setpoint).

 $0xFF = OC$  NUL: This is the initial value after power-up and it remains until another value is received. It is used to indicate that this network variable input is invalid or unused, or to cancel a previous command.

# **Default Value**

The default value  $OC_NUL = 0xFF$ .

This value will be adopted at power-up. This network variable input does not use the Receive Heartbeat function.

# <span id="page-12-1"></span>**NV#7 Occupancy Sensor Input**

# **Network input SNVT\_occupancy nviOccSensor;**

This input network variable is used to indicate the presence of occupants in the controlled space. It is typically sent by an occupancy sensor.

This input is used in conjunction with nviOccSchedule and nviOccManCmd (if provided) to determine the effective occupancy mode. Refer to Effective Occupancy Output (nvoEffectOccup) for more information.

# **Valid Range**

 $0 = OC$  OCCUPIED: The occupancy sensor is indicating that there ARE occupants in the space.

 $1 = OC$  UNOCCUPIED: The occupancy sensor is indicating that there are NO occupants in the space.

# **Default Value**

The default value is  $OC$   $OC$ UPIED = 0.

This value will be adopted at power-up and in case of not receiving an update within the specified Receive Heartbeat time.

# <span id="page-12-2"></span>**NV# 8 Application Mode Input**

# **Network input SNVT\_hvac\_mode nviApplicMode;**

This network variable input is used to coordinate the ReliaTel Control with any supervisory controller. If a mode is requested that is not supported by the ReliaTel Control, the ReliaTel Control will ignore the request.

The nviApplicMode overrides nviHeatCool, unless nviApplicMode is HVAC\_AUTO, HVAC\_TEST, or HVAC\_NUL.IfnviApplicModeisHVAC\_AUTO,HVAC\_TEST or HVAC\_NUL, then nviHeatCool determines the effective mode of the unit. Refer to Effective Heat/Cool Output (nvoHeatCool) for more information.

# **Installation**

## **Valid Range**

0 = HVAC\_AUTO (Mode determined by Reliatel Control)

1 = HVAC\_HEAT (Use heat setpoints)

2 = HVAC\_MRNG\_WRMUP (Morning warmup)

3 = HVAC\_COOL (Use cool setpoints)

4 = HVAC\_NIGHT\_PURGE (Free cooling)

5 = HVAC\_PRE\_COOL (Morning cooldown)

6 = HVAC\_OFF (No unit operation allowed)

7 = HVAC\_TEST (same as HVAC\_NUL)

8 = HVAC\_EMERG\_HEAT (Emergency heat)

9 = HVAC\_FAN\_ONLY (No heating or cooling allowed)

12 = HVAC\_MAX\_HEAT (Same as HVAC\_HEAT)

14 = HVAC\_DEHUMID (Same as HVAC\_AUTO)

 $0xFF = HVAC$  NUL (same as HVAC AUTO)

All other enumerations will be ignored.

### **Default Value**

The default value is HVAC\_AUTO.

This value will be adopted at power-up and in case of not receiving an update within the specified Receive Heartbeat time.

# <span id="page-13-0"></span>**NV#9 Heat/Cool Mode Input**

### **Network input SNVT\_hvac\_mode nviHeatCool;**

This network variable input is used to coordinate the ReliaTel Control with any node that may need to control the heat/cool changeover of the unit. For example, one node may coordinate it's heat/ cool mode with another node serving the same area, or the heat/cool mode could be manually selected from a human interface device. If a mode is requested that is not supported by the ReliaTel Control, the ReliaTel Control will ignore the request.

This input is overridden by nviApplicMode, unless nviApplicMode is HVAC\_AUTO, HVAC\_TEST, or HVAC\_NUL. If nviApplicMode is HVAC\_AUTO or HVAC\_NUL or HVAC\_TEST, then nviHeatCool determines the effective mode of the unit. Refer to Effective Heat/Cool Output (nvoHeatCool) for more information.

## **Valid Range**

0 = HVAC\_AUTO (Mode determined by Reliatel Control)

- 1 = HVAC\_HEAT (Use heat setpoints)
- 2 = HVAC\_MRNG\_WRMUP (Morning warm-up)
- 3 = HVAC\_COOL (Use cool setpoints)
- 4 = HVAC\_NIGHT\_PURGE (Free cooling)
- 5 = HVAC\_PRE\_COOL (Morning cool down)
- 6 = HVAC\_OFF (No unit operation allowed)
- 7 = HVAC\_TEST (Same as HVAC\_NUL)

8 = HVAC\_EMERG\_HEAT (Emergency heat)

9 = HVAC\_FAN\_ONLY (No heating or cooling allowed)

12 = HVAC\_MAX\_HEAT (same as HVAC\_HEAT)

14 = HVAC\_DEHUMID (same as HVAC\_AUTO)

```
0xFF = HVAC_NUL (same as HVAC_AUTO)
```
All other enumerations will be ignored.

## **Default Value**

The default value is HVAC\_AUTO.

This value will be adopted at power-up and in case of not receiving an update within the specified Receive Heartbeat time.

# <span id="page-13-1"></span>**Fan Mode Command**

### **Network input SNVT\_switch nviFanModeCmd;**

This network variable does not follow the Space Comfort Controller Functional ProfileTemplate, so it does not have a SCC NV number.

This input is used to change the fan mode of the unit. The input is typically sent from a supervisory controller. This variable does not use Receive Heartbeat.

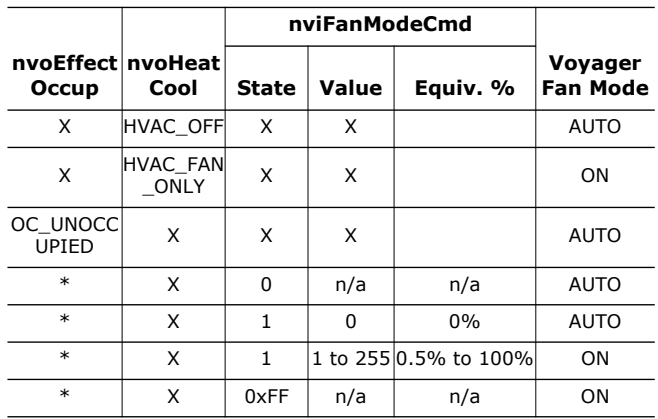

\* OC\_OCCUPIED, OC\_STANDBY, OC\_BYPASS, or OC\_NUL. Unit Fan Mode:

-ON - Fan runs continuously

-AUTO - Fan cycles as required by Voyager

Illegal updates (states) are discarded.

### **Default Value**

Default value is ON (state = 0xFF) for Occupied Mode. The value is AUTO for Unoccupied Mode.

# <span id="page-14-0"></span>**NV#11 Compressor Enable Input**

# **Network input SNVT\_switch nviComprEnable;**

This input is used to disable compressor operation. The input is typically sent from a supervisory controller.

This input can be used for simple enable/disable functions, or can be used to enable a portion of the unit's compressor capacity. For example, if a unit has 2 compressors, a value of 100 (50.0%) could indicate that only one compressor is enabled.

# **Valid Range**

The action initiated by this input depends upon the number of compressors in the unit.

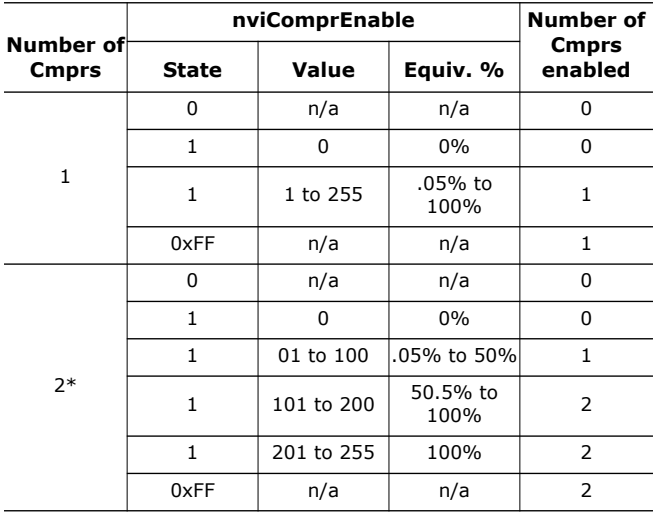

## **Default Value**

Default Value is ENABLED (state = 0xFF).

This value will be adopted at power-up and in case of not receiving an update within the specified Receive Heartbeat time.

# <span id="page-14-1"></span>**NV#12 Auxiliary Heat Enable Input**

### **Network input SNVT\_switch nviAuxHeatEnable;**

This input is used to disable auxiliary heat operation. This input is typically sent from a system supervisor panel. For example, during peak electrical demand periods, electric heat operation could be disabled.

This input can be used for simple enable/disable functions, or can be used to enable a portion of the unit's auxiliary heat capacity. For example, if a unit has 2 stages of electric heat, a value of 100 (50.0%) could indicate that only one stage is enabled.

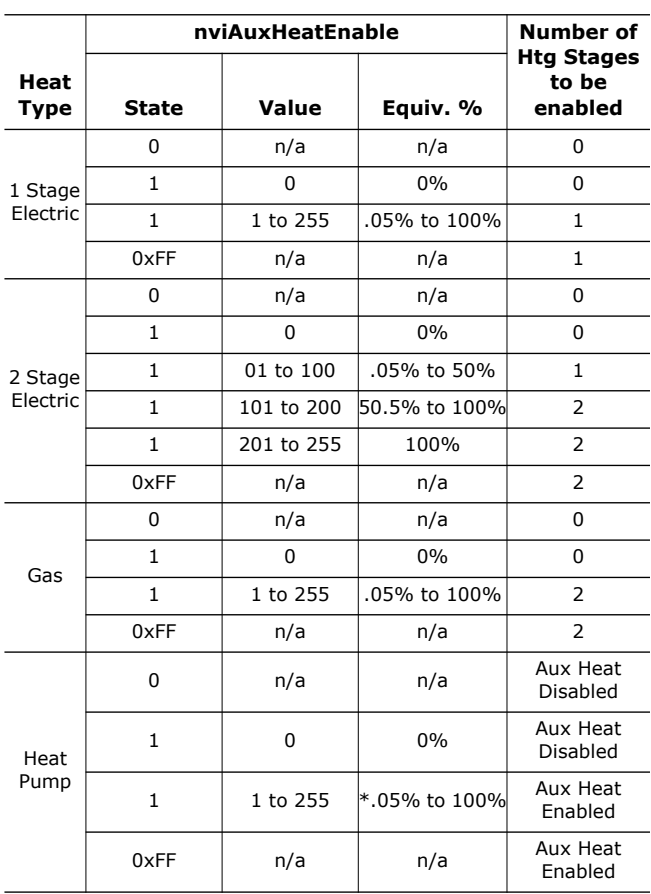

\* This does not effect the compressor of a Heat Pump in the Heat Mode, only the auxiliary heat. To turn off all Heat in a Heat Pump the Compressor Enable Input must be set to disable the compressors.

Illegal updates (states) are discarded

## **Default Value**

Default Value is ENABLED (state = 0xFF).

This value will be adopted at power-up and in case of not receiving an update within the specified Receive Heartbeat time.

# <span id="page-14-2"></span>**NV#13 Economizer Enable Input**

## **Network input SNVT\_switch nviEconEnable;**

This input is used to enable and disable economizer operation. This input is typically sent from a system supervisor panel to override the local economizer enable/ disable decision. For this input,economizer Auto means that the ReliaTel Control determines economizer operation. Enabled or Disabled means that economizer operation is allowed or not allowed (respectively), overriding the local decision.

# **Valid Range**

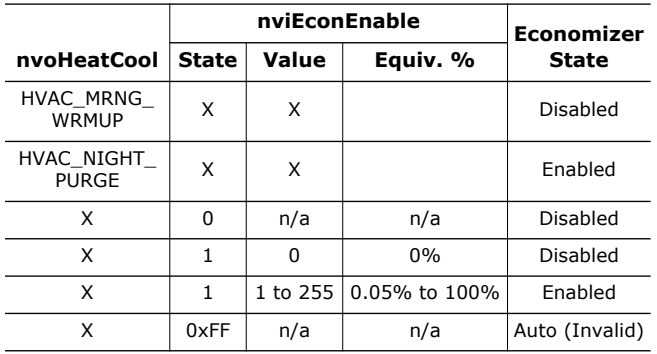

# **Default Value**

Default Value is AUTO (State = 0xFF).

This value will be adopted at power-up and in case of not receiving an update within the specified Receive Heartbeat time.

# <span id="page-15-0"></span>**NV#17 Emergency Override Input**

Network input SNVT\_hvac\_emerg nviEmergOverride;

This input network variable is used to command the device into different emergency modes. It is typically set by a supervisory node.

# **Valid Range**

The valid range is described in the table below:

0 = EMERG\_NORMAL: Normal operation

1 = EMERG\_PRESSURIZE: Start the PRESSURIZE operation

2 = EMERG\_DEPRESSURIZE: Start the DEPRESSURIZE operation

3 = EMERG\_PURGE: Start the PURGE operation

4 = EMERG\_SHUTDOWN: SHUTDOWN all unit functions

0xFF = EMERG\_NUL: Invalid mode (same as EMERG\_NORMAL).

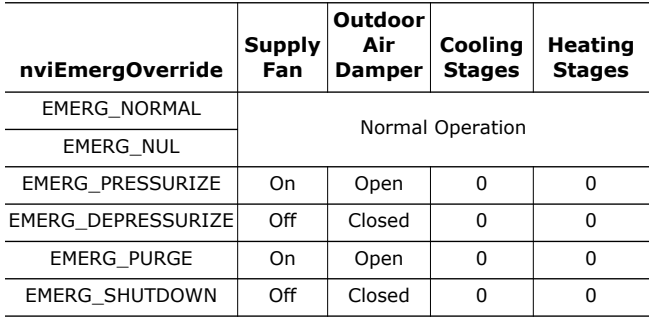

# **Default Value**

The default value is EMERG\_NORMAL.

This value will be adopted at power-up, until an update is received. This network variable input does not use the Receive Heartbeat function.

# <span id="page-15-1"></span>**NV#22 Space CO2 Input**

# **Network input SNVT\_ppm nviSpaceIAQ;**

This input network variable is used to connect an external space CO2 sensor to the LCI-R. It does not have to be bound to a sensor node if the unit has a locally wired space CO2 sensor. In any case, the nviSpaceIAQ has priority if a valid value is present.

# **Valid Range**

The valid range is 0 to +2000 ppm. The value 0xFFFF (65535) will be handled as an invalid value.

# **Default Value**

The default Value is 0xFFFF (65535). This value will be adopted at power-up and in case of not receiving an update within the specified receive heartbeat time.

# <span id="page-15-2"></span>**NV#59 Outdoor Air Damper Minimum Position Input**

Network input SNVT\_lev\_percent nviOAMinPos;

This input network variable is used to connect an external damper minimum position to the LCIR. It does not have to be bound to a sensor node if the unit has a local minimum position potentiometer. In any case, the nviOAMinPos has priority if a valid value is present.

# **Valid Range**

The valid range is 0 to 50 %. The value 0x7FFF will be handled as an invalid value.

# **Default Value**

The default Value is 0x7FFF. This value will be adopted at power-up and in case of not receiving an update within the specified receive heartbeat time.

# <span id="page-15-3"></span>**NV#21 Outdoor Relative Humidity Input**

# **Network input SNVT\_lev\_percent nviOutdoorRH;**

This input network variable is used to connect an external outdoor RH sensor to the LCI-R. It does not have to be bound to a sensor node if the unit has a locally wired space RH sensor. In any case, the nviOutdoorRH has priority if a valid value is present.

# **Valid Range**

The valid range is 0 to 100%. The value 0x7FFF will be handled as an invalid value.

# **Default Value**

The default Value is 0x7FFFThis value will be adopted at power-up and in case of not receiving an update within the specified receive heartbeat time.

# <span id="page-16-0"></span>**NV#19 Outdoor Temperature Input**

# **Network input SNVT\_temp\_p nviOutdoorTemp;**

This input network variable is used to connect an external outdoor temperature sensor to the LCIR. It does not have to be bound to a sensor node if the unit has a locally wired space temperature sensor. In any case, the

nviOutdoorTemp has priority if a valid value is present.

# **Valid Range**

The valid range is -40°C to 70°C (-40°F to 158°F). The value 0x7FFF=+327.67°C will be handled as an invalid value.

# **Default Value**

Default Value is 0x7FFF (=+327.67°C). This value will be adopted at power-up and in case of not receiving an update within the specified receive heartbeat time.

# <span id="page-16-1"></span>**NV#20 Space Relative Humidity Input**

### **Network input SNVT\_lev\_percent nviSpaceRH;**

This input network variable is used to connect an external space RH sensor to the LCI-R. It does not have to be bound to a sensor node if the unit has a locally wired space RH sensor. In any case, the nviSpaceRH has priority if a valid value is present.

# **Valid Range**

The valid range is 0 to 100%. The value 0x7FFF will be handled as an invalid value.

# **Default Value**

The default Value is 0x7FFFThis value will be adopted at power-up and in case of not receiving an update within the specified receive heartbeat time.

# <span id="page-16-2"></span>**NV#26 Effective Space Temperature Output**

# **Network output SNVT\_temp\_p nvoSpaceTemp;**

This output network variable is used to monitor the effective space temperature that ReliaTel Control is using for control. If the input nviSpaceTemp has a valid value, this output will echo the value of the input. If a valid value for nviSpaceTemp does not exist, the locally wired sensor value is used. If neither value is available, the output will send the INVALID value.

# **Range**

The range is -10°C to 50°C (14°F to 122°F). The value 0x7FFF=+327.67°C will be used as an invalid value in case of a sensor failure.

# **When Transmitted**

The variable is transmitted immediately when its value has changed significantly. Additionally, this network variable will also be transmitted as a heartbeat output on a regular basis as dictated by the Maximum Send Time (nciSndHrtBt) configuration value.

# **Update Rate**

This value will be updated no faster than the Minimum Send Time (nciMinOutTm) configuration value.

# **Default Service Type**

The default service type is unacknowledged.

# <span id="page-16-3"></span>**NV#28 Effective Setpoint Output**

## **Network output SNVT\_temp\_p nvoEffectSetpt;**

This output network variable is used to monitor the effective temperature setpoint currently used by the ReliaTel Control, which may depend on nciSetpoints, nviSetpoint, nviSetpointOffset, nvoEffectOccup, nvoHeatCool, and any local setpoint adjustment. For example, if the occupancy state is unoccupied and the heat/cool state is heat, then the effective setpoint would be equal to the unoccupied heating setpoint defined in nciSetpoints.

## **Definitions:**

- abs setpoint offset = nviSetpoint (nciSetpoints.occupied\_cool+ nciSetpoints.occupied\_heat)/2
- deadband\_occupied = nciSetpoints.occupied\_cool nciSetpoints.occupied\_heat
- heat standby offset = nciSetpoints.occupied heat nciSetpoints.standby\_heat
- cool\_standby\_offset = nciSetpoints.standby\_cool nciSetpoints.occupied\_cool

There are 6 effective setpoints which are determined by the LCI-R:

- effective\_unoccupied\_cool
- effective\_unoccupied\_heat
- effective occupied cool
- effective occupied heat
- effective standby cool
- effective standby heat

Once these setpoints are determined, the LCI-R then determines nvoEffectSetpt based on nvoEffectOccup and nvoHeatCool. Refer to Occupancy Temperature Setpoints

# **Installation**

(p. 11) under Configuration Properties for nciSetpoints range and default values.

- effective\_unoccupied\_cool=nciSetpoints.unoccupied\_co ol
- effective unoccupied heat=nciSetpoints.unoccupied he at

#### **If nviSetpoint is valid:**

- effective\_occupied\_cool = nciSepoints.occupied\_cool + abs\_setpoint\_offset + nviSetptOffset
- effective\_standby\_cool = nciSetpoints.standby\_cool + abs\_setpoint\_offset + nviSetptOffset
- effective occupied heat=nciSetpoints.occupied heat + abs\_setpoint\_offset + nviSetptOffset
- effective\_standby\_heat = nciSetpoints.standby\_heat + abs\_setpoint\_offset + nviSetptOffset

#### **If nviSetpoint is not valid there are 4 cases to consider:**

- LCS = Local Zone Cooling Setpoint Input
- LHS = Local Zone Heating Setpoint Input

#### *Case 1: LCS is valid & LHS is valid*

- effective\_occupied\_cool = LCS + nviSetptOffset
- effective\_standby\_cool = LCS + cool\_standby\_offset + nviSetptOffset
- effective\_occupied\_heat = LHS + nviSetptOffset
- effective\_standby\_heat = LHS heat\_standby\_offset + nviSetptOffset

#### *Case 2: LCS is valid & LHS is invalid*

- effective\_occupied\_cool = LCS + nviSetptOffset
- effective\_standby\_cool = LCS + cool\_standby\_offset + nviSetptOffset
- effective\_occupied\_heat = LCS deadband\_occupied + nviSetptOffset
- effective\_standby\_heat = LCS deadband\_occupied heat\_standby\_offset + nviSetptOffset

#### *Case 3: LCS is invalid & LHS is valid*

- effective\_occupied\_cool = LHS + deadband\_occupied + nviSetptOffset
- effective standby  $cool = LHS + deadband occupied +$ cool\_standby\_offset + nviSetptOffset
- effective\_occupied\_heat = LHS + nviSetptOffset
- effective\_standby\_heat = LHS heat\_standby\_offset + nviSetptOffset

#### *Case 4: LCS is invalid & LHS is invalid*

- effective\_occupied\_cool = nciSetpoints.occupied\_cool + nviSetptOffset
- effective standby  $cool = nciSetpoints.standby<sub>cool</sub> +$ nviSetptOffset
- effective\_occupied\_heat=nciSetpoints.occupied\_heat + nviSetptOffset
- effective\_standby\_heat = nciSetpoints.standby\_heat + nviSetptOffset

The effective setpoint is then defined as follows:

# **Occupancy**

#### **Status**

### **nvoEffectOccup Mode nvoHeatCool nvo EffectSetpoint**

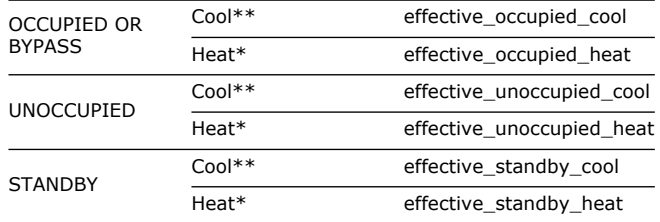

\*Heat Modes:HVAC\_HEAT, HVAC\_EMERG\_HEAT \*\*Cool Modes: HVAC\_COOL, HVAC\_OFF, HVAC\_TEST, HVAC\_FAN\_ONLY

*Note: There are 2 exceptions to the table above. The occupied setpoint is used in the following cases: 1. If nvoHeatCool = HVAC\_MRNG\_WRMUP Then nvoEffectSetpt = effective\_occupied\_heat. 2. If nvoHeatCool = HVAC\_NIGHT\_PURGE or HVAC\_PRE\_COOL Then nvoEffectSetpt = effective\_occupied\_cool*

#### **Range**

The range is 10°C to 32.22°C (50°F to 90°F). If the nvoEffectSetpt calculates to a lower valve than 10°C (50°F), the LCI-R will clamp the nvoEffectSetpt to 10°C (50°F). If the nvoEffectSetpt calculates to a higher valve than 32.22°C (90°F), the LCI will clamp the nvoEffectSetpt to 32.22°C (90°F).

## **When Transmitted**

The variable is transmitted immediately when its value has changed significantly. Additionally, this network variable will also be transmitted as a heartbeat output on a regular basis as dictated by the Maximum Send Time (nciSndHrtBt) configuration value.

## **Update Rate**

This value will be updated no faster than the Minimum Send Time (nciMinOutTm) configuration value.

## **Default Service Type**

The default service type is unacknowledged.

# <span id="page-17-0"></span>**NV#27 Unit Status Output**

### **Network output SNVT\_hvac\_status nvoUnitStatus;**

This output network variable is used to report the ReliaTel Control status. It combines the operating mode, the capacity of heating and cooling used and an indication if any alarms are present in the unit. SNVT\_hvac\_status allows this information to be provided in one network variable.

### **Mode:**

Refer to Effective Heat/Cool Output (nvoHeatCool) for additional information regarding the value reported in the mode field. The value in the mode field is the same value as the Effective Heat/Cool Output.

# **Valid Range**

Mode: same as nvoHeatCool

- heat\_output\_primary: 0-100%, 0xFFFF (Invalid)
- heat\_output\_secondary: 0-100%, 0xFFFF (Invalid)
- cool\_output: 0-100%, 0xFFFF (Invalid)
- econ\_output: 0-100%, 0xFFFF (Invalid)
- fan\_output: 0-100%, 0xFFFF (Invalid)
- in\_alarm: 0 Means there is no alarm. 1 Means there is an alarm.

# **Heat Output Primary:**

Heat Output Primary is compatible with SNVT\_lev\_percent. This value indicates the capacity of heat that is currently operating in the Unit, for the following unit types:

- +Gas Heat: Capacity of Gas Heat stages
- +Electric Heat (not Heat Pump) : Capacity of Electric Heat stages.
- +Heat Pump: Capacity of Compressor Heat stages
- +Cooling Only: A value of 0xFFFF (Invalid) is sent.

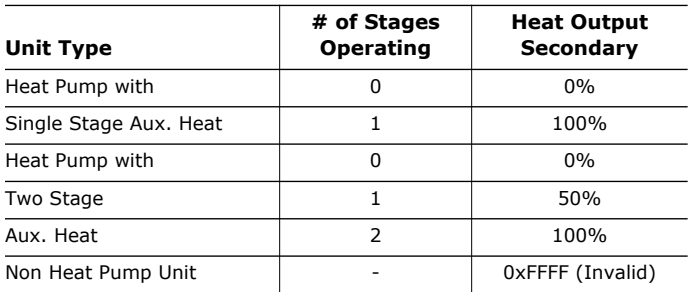

# **Heat Output Secondary:**

Heat Output Secondary is compatible with SNVT\_lev\_percent

This value indicates the capacity of auxiliary electric heat that is currently operating in Heat Pump units. If the unit is not a Heat Pump, a value of 0xFFFF (Invalid) is sent.

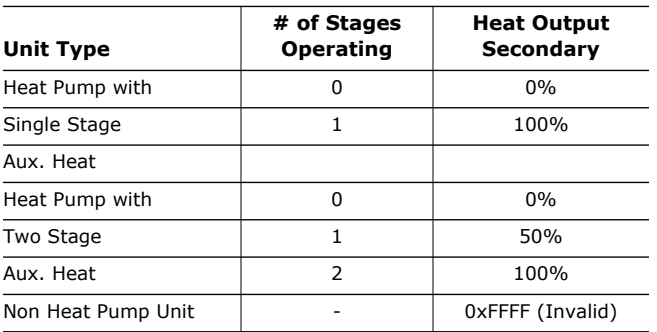

# **Cool Output :**

Cool Output is compatible with SNVT\_lev\_percent

This value indicates the capacity of mechanical cooling that is currently operating in the unit. If the unit has no mechanical cooling, a value of 0xFFFF (Invalid ) is sent.

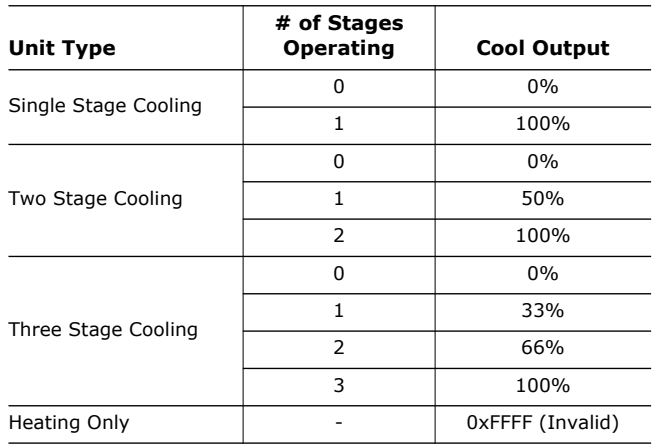

# **Econ Output**

Econ Output is compatible with SNVT\_lev\_percent.

This value indicates the position (percent open) of the unit's Outdoor Air Damper (economizer). If the unit does not have an Outdoor Air Damper, a value of 0xFFFF (Invalid) is sent.

# **Fan Output**

Fan Output is compatible with SNVT lev percent.

This value indicates the status of the unit's Supply Fan. If the fan is off, the value is 0%. If the fan is on, the value is 100%.

## **In Alarm**

This value indicates whether an alarm condition currently exists in the unit. A value of  $0 = No$  alarm exists, while a value of  $1 =$  an alarm exists. The following alarm conditions in the ReliaTel Control will indicate an alarm:

- Maintenance RequiredLocal Cooling Setpt Failure (Optional)
- Space Temp Sensor FailLocal Heating Setpt Failure (Optional)
- Outdoor Temp Sensor FailVent Override Purge (Optional)
- Compressor 1 HPC LockoutVent Override Exhaust (Optional)
- Compressor 1 LPC LockoutVent Override Pressurize (Optional)
- Comp 1 Disable Input/LPCExternal Auto / Stop (Optional)
- Compressor 2 HPC LockoutFreeze Stat Tripped (Optional)
- Compressor 2 LPC LockoutDischarge Temperature Sensor Fail (Optional)
- Comp 2 Disable Input/LPCCO2 Sensor Fail (Optional)
- Smoke DetectorCO2 Setpoint Fail (Optional)
- Heat FailDehumid Sensor Failure (Optional)

# **Installation**

- Dirty FilterDehumid Setpt Failure (Optional)
- Supply Fan FailOutdoor Air CFM Sensor Failure (Option)
- Emergency Stop InputOutdoor Air CFM Setpt Failure (Option)
- FroStat™ TripSpace Pressure Setpt Failure (Option)
- Unit Comm FailSpace Pressure Sensor Failure (Optional)
- Mixed Air Temp Sensor Fail (Optional)Heating High Limit Open
- OA Rel Humidity Fail (Optional)Inducer Proving Switch Fail
- RA Temp Sensor Fail (Optional)No Flame Sensed on Heat Call
- RA Rel Humidity Fail (Optional)Flame Rollout Switch Open
- Coil Temperature Sensor Fail (Heat Pump only)Flame Sensed w/ Gas valve Off
- Demand Defrost Fault A (Heat Pump only)Gas Heat Module Failure
- Demand Defrost Fault B (Heat Pump only)Economizer Actuator Fault
- Demand Defrost Fault C (Heat Pump only)Comp 1 Disable Input/HPC
- Demand Defrost Fault D (Heat Pump only)Comp 2 Disable Input/HPC
- Defrost Default Mode (Heat Pump only)

# **When Transmitted**

This variable is transmitted immediately when its value has changed significantly. Additionally, this network variable will also be transmitted as a heartbeat output on a regular basis as dictated by the Maximum Send Time (nciSndHrtBt) configuration value.

# **Update Rate**

This value will be updated no faster than the Minimum Send Time (nciMinOutTm) configuration value.

# **Default Service Type**

The default service type is unacknowledged.

# <span id="page-19-0"></span>**NV#29 Effective Occupancy Output**

## **Network output SNVT\_occupancy nvoEffectOccup;**

This output network variable is used to indicate the actual occupancy mode of the unit. This information is typically reported to a supervisory controller, or provided to another unit to coordinate the operation of multiple units. The occupancy mode is determined by a combination of optional input network variables and logic in the controller.

# **Valid Range**

0 = OC\_OCCUPIED: The ReliaTel Control should operate in the occupied mode (e.g. occupied setpoint).

1 = OC\_UNOCCUPIED: The ReliaTel Control should operate in the unoccupied mode (e.g. unoccupied setpoint and fan mode in Auto.).

2=OC\_BYPASS: The ReliaTel Control should operate in the occupied mode for a period of time defined by nciBypassTime.

3 = OC\_STANDBY: The ReliaTel Control should operate in the standby mode (e.g. standby setpoints).

# **When Transmitted**

The variable is transmitted immediately when its value has changed. Additionally, this network variable will be transmitted as a heartbeat output on a regular basis as dictated by the Maximum Send Time (nciSndHrtBt) configuration value.

## **Update Rate**

This value will be updated no faster than the Minimum Send Time (nciMinOutTm) configuration value.

# **Default Service Type**

The default service type is unacknowledged.

#### <span id="page-20-0"></span>**Table 4. Effective Occupancy Output**

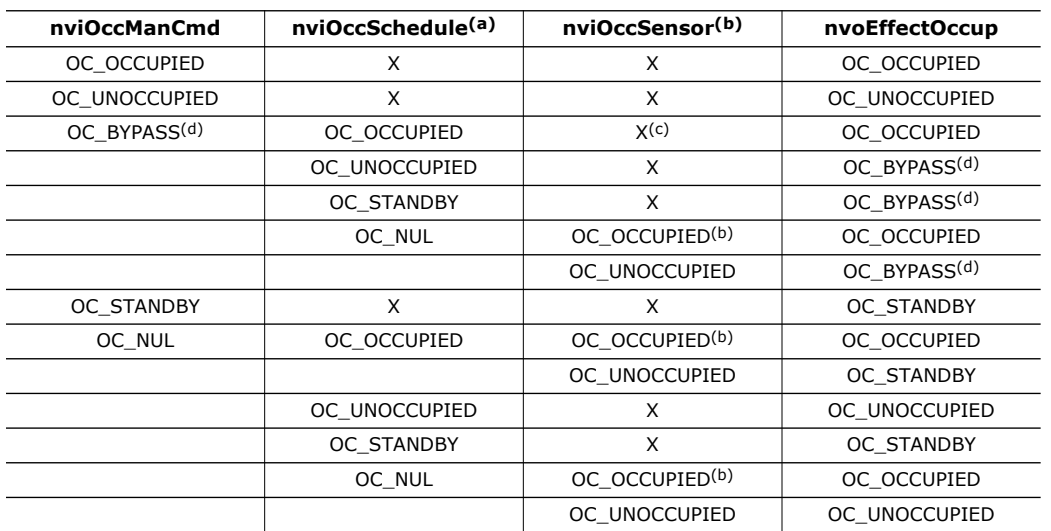

(a) For nviOccSchedule, this refers to the "current state" field.

(b) For the occupancy sensor, OC\_NUL is interpreted as OC\_OCCUPIED.

(c) "X" = Any State (d) OC\_BYPASS can be initiated by the nviOccManCmd or local sensor mounted switch. nvoEffectOccup will only be OC\_BYPASS for the duration of the Local Bypass Time (nciBypassTime), until reinitiated by an update to nviOccManCmd or local switch.

# <span id="page-20-1"></span>**NV#30 Effective Heat/Cool Output**

### **Network output SNVT\_hvac\_mode nvoHeatCool**

This output network variable is used to indicate the actual heat/cool mode of the unit. This information is typically reported to a supervisory controller, or provided to another unit to coordinate the operation of multiple units. The "mode" value reported in nvoUnitStatus is the same as nvoHeatCool.

# **Valid Range**

The valid range is described in the table below:

1 = HVAC\_HEAT (Controller is using heat setpoints)

2 = HVAC\_MRNG\_WRMUP (Morning warmup)

3 = HVAC\_COOL (Controller is using cool setpoints)

4 = HVAC\_NIGHT\_PURGE (Free cooling)

5 = HVAC\_PRE\_COOL (Morning cooldown)

6 = HVAC\_OFF (No unit operation allowed)

7 = HVAC\_TEST (See note 2 of Effective Heat/Cool Output Table)

8 = HVAC\_EMERG\_HEAT (Emergency heat)

9 = HVAC\_FAN\_ONLY (No heating or cooling allowed)

12 = HVAC\_MAX\_HEAT (Controller is using heat setpoints)

14 = HVAC\_DEHUMID (Humidification Mode)

The value of nvoHeatCool is determined by the values of nviApplicMode, nviHeatCool and logic in the Reliatel Control, as described in the following table.

#### ACC-SVN19C-EN 21

#### <span id="page-20-2"></span>**Table 5. Effective Heat/Cool Output**

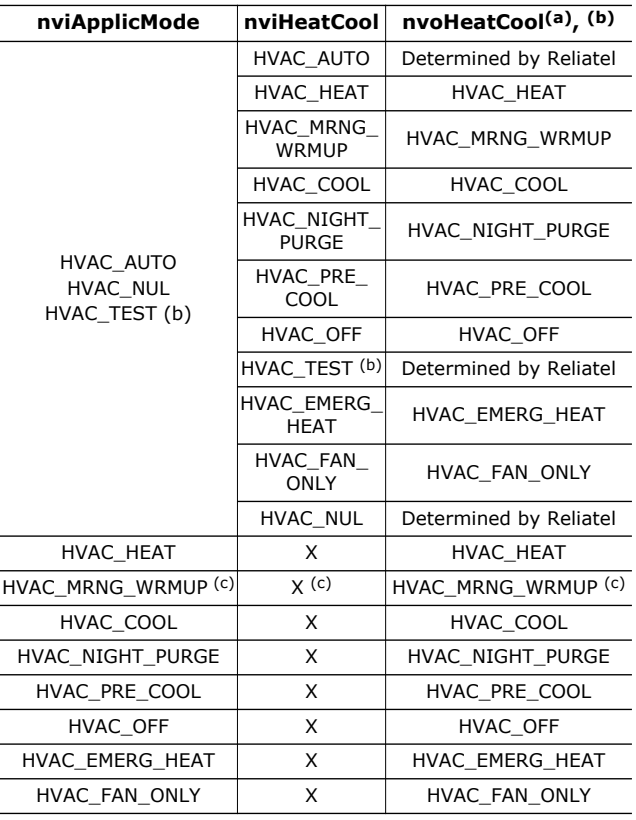

**Note:** nvoHeatCool will report HVAC\_DEHUMID if the Reliatel Control determines it is okay to perform dehumidification. HVAC\_DEHUMID is not supported as an input.

(a) The "mode" field of nvoUnitStatus will typically report the same value as nvo- HeatCool.

(b) nvoHeatCool will report HVAC\_TEST if the Reliatel Control is put into the Service Test Mode locally. HVAC\_TEST is not supported as an input.

(c) If nviApplicMode = HVAC\_MRNG\_WRMUP and nviHeatCool = HVAC\_EMERG\_HEAT, then nvoHeatCool = HVAC\_EMERG\_HEAT The nvoHeatCool is also used to help determine other operating parameters in the unit, including the Fan Mode, the Economizer Enable/Disable state and Economizer Minimum Position. In certain states, nvoHeatCool overrides the normal decisions for these parameters as shown in the table below:

| nvoHeatCool                 | Fan Mode      | Economizer     | Economizer<br>Minimum<br>Position |
|-----------------------------|---------------|----------------|-----------------------------------|
| HVAC HEAT                   | nviFanModeCmd | nviEconEnable  | nciOAMinPos                       |
| HVAC COOL                   | nviFanModeCmd | nviEconEnable  | nciOAMinPos                       |
| HVAC MRNG<br>WRMUP          | nviFanModeCmd | <b>DISABLE</b> | Ω                                 |
| *HVAC NIGHT<br><b>PURGE</b> | nviFanModeCmd | <b>ENABLE</b>  | ი                                 |
| HVAC PRE COOL               | nviFanModeCmd | nviEconEnable  | o                                 |
| <b>HVAC OFF</b>             | <b>AUTO</b>   | nviEconEnable  | nciOAMinPos                       |
| HVAC EMERG<br>HEAT          | nviFanModeCmd | nviEconEnable  | nciOAMinPos                       |
| HVAC FAN ONLY               | OΝ            | nviEconEnable  | nciOAMinPos                       |

**Notes:**

- **1.** HVAC\_NIGHT\_PURGE disables compressors allowing for free cooling.  **2.** Whenever the Fan is OFF the Outdoor Air Damper (Economizer) will be
- closed.

# **When Transmitted**

This variable is transmitted immediately when its value has changed significantly. Additionally, this network variable will also be transmitted as a heartbeat output on a regular basis as dictated by the Maximum Send Time (nciSndHrtBt) configuration value.

## **Update Rate**

This value will be updated no faster than the Minimum Send Time (nciMinOutTm) configuration value.

# **Default Service Type**

The default service type is unacknowledged.

# <span id="page-21-0"></span>**NV#31 Local Setpoint Output**

# **Network output SNVT\_temp\_p nvoSetpoint;**

This output network variable is used to monitor the space temperature setpoint if a setpoint device is locally wired. If this setpoint is not locally wired, the output will send a failed value. ReliaTel Control is capable of either a local cooling setpoint device, a local heating setpoint device, or both. The following table describes how nvoSetpoint is determined, based on the options installed.

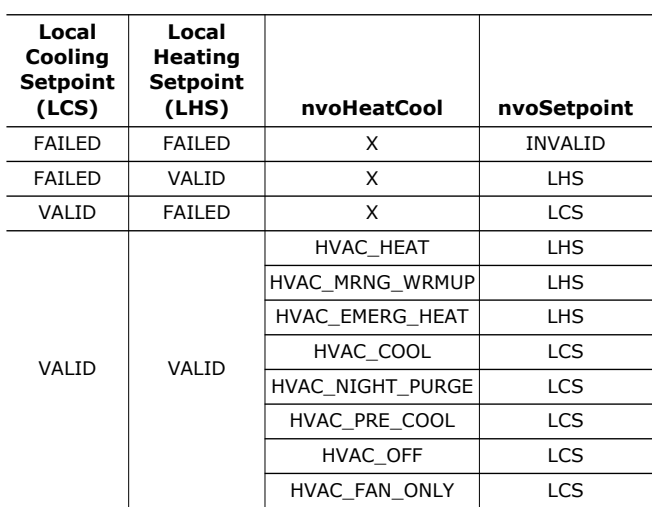

## **Range**

The range is 10°C to 35C (50°F to 95°F). The value 0x7FFF=+327.67°C will be sent as an invalid value in case of a setpoint device failure.

# **When Transmitted**

The variable is transmitted immediately when its value has changed significantly. Additionally, this network variable will be transmitted as a heartbeat output on a regular basis as dictated by the Maximum Send Time (nciSndHrtBt) configuration value.

## **Update Rate**

This value will be updated no faster than the Minimum Send Time (nciMinOutTm) configuration value.

## **Default Service Type**

The default service type is unacknowledged.

# <span id="page-21-1"></span>**NV#33 Fan Speed Output**

## **Network output SNVT\_switch nvoFanSpeed;**

This output network variable indicates the supply fan status mode echoed back from the ReliaTel Control.

# **Valid Range**

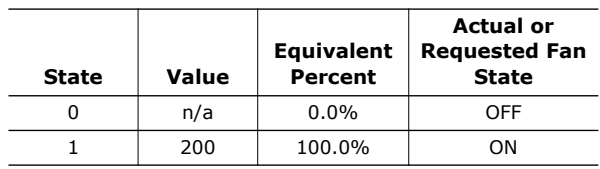

# **When Transmitted**

This variable is transmitted immediately when its value has changed. Additionally, this network variable will also be transmitted as a heartbeat output on a regular basis as dictated by the Maximum Send Time (nciSndHrtBt) configuration value.

# **Update Rate**

This value will be updated no faster than the Minimum Send Time (nciMinOutTm) configuration value.

# **Default Service Type**

The default service type is unacknowledged.

# <span id="page-22-0"></span>**NV#34 Discharge Air Temperature Output**

# **Network output SNVT\_temp\_p nvoDischAirTemp;**

This output network variable is used to monitor the temperature of the air that leaves the unit, if the temperature sensor is installed.

## **Range**

The range is 0°C to 100°C (32°F to 212°F). The value 0x7FFF=+327.67°C will be sent as an invalid value in case of a sensor failure.

# **When Transmitted**

This variable is transmitted immediately when its value has changed significantly. Additionally, this network variable will also be transmitted as a heartbeat output on a regular basis as dictated by the Maximum Send Time (nciSndHrtBt) configuration value.

# **Update Rate**

This value will be updated no faster than the Minimum Send Time (nciMinOutTm) configuration value.

# **Default Service Type**

The default service type is unacknowledged.

# <span id="page-22-1"></span>**NV#36 Absolute Power Consumption Output**

## **Network output SNVT\_power\_kilo nvoLoadAbsK;**

This output network variable indicates the unit power consumption.

# **Range**

Note that nciApplication.CoolingSourceSize and nciApplication.HeatingSourceSize must be configured by an external tool. There is no way for the LCI-R to determine these values. The default for nciApplication is zero, so if it is not modified, nvoLoadAbsK is stuck at zero.

# **When Transmitted**

This variable is transmitted immediately when its value has changed significantly. Additionally, this network variable will also be transmitted as a heartbeat output on a regular basis as dictated by the Maximum Send Time (nciSndHrtBt) configuration value.

# **Update Rate**

This value will be updated no faster than the Minimum Send Time (nciMinOutTm) configuration value.

# **Default Service Type**

The default service type is unacknowledged.

# <span id="page-22-2"></span>**NV#37 Terminal Load Output**

# **Network output SNVT\_lev\_percent nvoTerminalLoad;**

This output reports the current heat/cool demand of the unit. Positive implies cooling. Negative implies heating. This value is estimated from the current space temp and active setpoints.

## **Range**

There are 4 valid values for nvoTerminalLoad: +100%, 0, - 100%, -150%. The value is determined by comparing the space temp with CSP and HSP.

## **When Transmitted**

This variable is transmitted immediately when its value has changed significantly. Additionally, this network variable will also be transmitted as a heartbeat output on a regular basis as dictated by the Maximum Send Time (nciSndHrtBt) configuration value.

# **Update Rate**

This value will be updated no faster than the Minimum Send Time (nciMinOutTm) configuration value.

## **Default Service Type**

The default service type is unacknowledged.

# <span id="page-22-3"></span>**NV#42 Outdoor Air Damper Output**

## **Network output SNVT\_lev\_percent nvoOADamper;**

This output network variable indicates the outdoor air damper position in percent, if the unit has an economizer.

## **Range**

The range is 0% to 100%. The value 0xFFFF will be sent as an invalid value to indicate that the unit does not have an economizer.

# **When Transmitted**

This variable is transmitted immediately when its value has changed significantly. Additionally, this network variable will also be transmitted as a heartbeat output on a regular basis as dictated by the Maximum Send Time (nciSndHrtBt) configuration value.

# **Update Rate**

This value will be updated no faster than the Minimum Send Time (nciMinOutTm) configuration value.

# **Default Service Type**

The default service type is unacknowledged

# <span id="page-23-0"></span>**NV#43 Space Humidity Output**

# **Network output SNVT\_lev\_percent nvoSpaceRH;**

This output network variable is used to monitor the effective space relative humidity that the ReliaTel controlis using. If the input nviSpaceRH has a valid value, this output will echo the value of the input. If the valid value for the nviSpaceRH does not exist, the locally wired sensor value is used. If neither value is available, the output will send the INVALID value.

# **Range**

The range is 0% to 100%. The value  $0x7FF = +163.835%$ will be sent as an invalid value to indicate that the locally wired humidity sensor is failed.

# **When Transmitted**

This variable is transmitted immediately when its value has changed significantly. Additionally, this network variable will also be transmitted as a heartbeat output on a regular basis as dictated by the Maximum Send Time (nciSndHrtBt) configuration value.

# **Update Rate**

This value will be updated no faster than the Minimum Send Time (nciMinOutTm) configuration value.

## **Default Service Type**

The default service type is unacknowledged.

# <span id="page-23-1"></span>**NV#44 Outdoor Air Humidity Output**

# **Network output SNVT\_lev\_percent nvoOutdoorRH;**

This output network variable is used to monitor the effective outdoor relative humidity that the ReliaTel control is using. If the input nviOutdoorRH has a valid value, this output will echo the valueof the input. If a valid value for nviOutdoorRH does not exist, the locally wired sensor value is used. If neither value is available, the output will send the INVALID value.

# **Range**

The range is 0% to 100%. The value  $0x7$  FFF =  $+163.835%$ will be sent as an invalid value to indicate that the locally wired humidity sensor is failed.

# **When Transmitted**

This variable is transmitted immediately when its value has changed significantly. Additionally, this network variable will also be transmitted as a heartbeat output on a regular basis as dictated by the Maximum Send Time (nciSndHrtBt) configuration value.

# **Update Rate**

This value will be updated no faster than the Minimum Send Time (nciMinOutTm) configuration value.

# **Default Service Type**

The default service type is unacknowledged.

# <span id="page-23-2"></span>**NV#45 Outdoor Air Temperature Output**

# **Network output SNVT\_temp\_p nvoOutdoorTemp;**

This output network variable is used to monitor the effective outdoor temperature that the ReliaTel control is using. If the input nviOutdoorTemp has a valid value, this output will echo the value of the input. If a valid value for nviOutdoorTemp does not exist, the locally wired sensor value is used. If neither value is available, the input will send the INVALID value.

## **Range**

The range from the unit is -40°C to 70°C (-40°F to 158°F). The value  $0x7FF = +327.67°C$  will be handled as an invalid value in case of a sensor failure.

## **When Transmitted**

This variable is transmitted immediately when its value has changed significantly. Additionally, this network variable will also be transmitted as a heartbeat output on a regular basis as dictated by the Maximum Send Time (nciSndHrtBt) configuration value.

# **Update Rate**

This value will be updated no faster than the Minimum Send Time (nciMinOutTm) configuration value.

# **Default Service Type**

The default service type is unacknowledged.

# <span id="page-23-3"></span>**NV#46 Space CO2 Output**

# **Network output SNVT\_ppm nvoSpaceCO2;**

This output network variable indicates the space  $CO<sub>2</sub>$  in ppm, if the unit has a locally wired CO<sub>2</sub> sensor.

# **Range**

The range is 0 ppm to 2000 ppm. The value 0xFFFF will be sent as an invalid value to indicate that the locally wired CO<sub>2</sub> sensor is failed.

# **When Transmitted**

This variable is transmitted immediately when its value has changed significantly. Additionally, this network variable will also be transmitted as a heartbeat output on a regular basis as dictated by the Maximum Send Time (nciSndHrtBt) configuration value.

# **Update Rate**

This value will be updated no faster than the Minimum Send Time (nciMinOutTm) configuration value.

# **Default Service Type**

The default service type is unacknowledged.

# <span id="page-24-0"></span>**Mixed Air Temperature Output**

# **Network output SNVT\_temp\_p nvoMATemp;**

This network variable does not follow the Space Comfort Controller Functional ProfileTemplate, so it does not have a SCC NV number.

This output network variable is used to monitor the mixed air temperature of the unit, if the temperature sensor is installed.

# **Range**

The range is 0°C to 100°C (32°F to 212°F). The value 0x7FFF  $= +327.67^{\circ}$ C will be handled as an invalid value in case of a sensor failure.

# **When Transmitted**

This variable is transmitted immediately when its value has changed significantly. Additionally, this network variable will also be transmitted as a heartbeat output on a regular basis as dictated by the Maximum Send Time (nciSndHrtBt) configuration value.

# **Update Rate**

This value will be updated no faster than the Minimum Send Time (nciMinOutTm) configuration value.

# **Default Service Type**

The default service type is unacknowledged.

# <span id="page-24-1"></span>**Return Air Temperature Output**

# **Network output SNVT\_temp\_p nvoRATemp;**

This network variable does not follow the Space Comfort Controller Functional ProfileTemplate, so it does not have a SCC NV number.

This output network variable is used to monitor the return air temperature of the unit, if the temperature sensor is installed.

# **Range**

The range is 0C to 100°C (32°F to 212°F). The value 0x7FFF = +327.67°C will be handled as an invalid value in case of a sensor failure.

# **When Transmitted**

This variable is transmitted immediately when its value has changed significantly. Additionally, this network variable will also be transmitted as a heartbeat output on a regular basis as dictated by the Maximum Send Time (nciSndHrtBt) configuration value.

# **Update Rate**

This value will be updated no faster than the Minimum Send Time (nciMinOutTm) configuration value.

# **Default Service Type**

The default service type is unacknowledged.

# <span id="page-24-2"></span>**NV#64 Mixed Air Temperature Output**

## **Network output SNVT\_temp\_p nvoMixedAirTemp;**

This output network variable is used to monitor the mixed air temperature of the unit, if the temperature sensor is installed.

## **Range**

The range is 0°C to 100°C (32°F to 212°F). The value 0x7FFF  $= +327.67^{\circ}$ C will be handled as an invalid value in case of a sensor failure.

# **When Transmitted**

This variable is transmitted immediately when its value has changed significantly. Additionally, this network variable will also be transmitted as a heartbeat output on a regular basis as dictated by the Maximum Send Time (nciSndHrtBt) configuration value.

## **Update Rate**

This value will be updated no faster than the Minimum Send Time (nciMinOutTm) configuration value.

# **Default Service Type**

The default service type is unacknowledged.

The manufacturer optimizes the performance of homes and buildings around the world. A business of Ingersoll Rand, the leader in creating and sustaining safe, comfortable and energy efficient environments, the manufacturer offers a broad portfolio of advanced controls and HVAC systems, comprehensive building services, and parts. For more information, visit www.IRCO.com.

The manufacturer has a policy of continuous product and product data improvement and reserves the right to change design and specifications without notice.

© 2012 Trane All rights reserved ACC-SVN19C-EN 11 Jan 2012 Supersedes ACC-SVN19B-EN (Sep 2009)

We are committed to using environmentally conscious print practices that reduce waste.

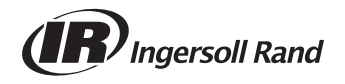